## **Remote Control Setting: Blinds Zigbee AOK**

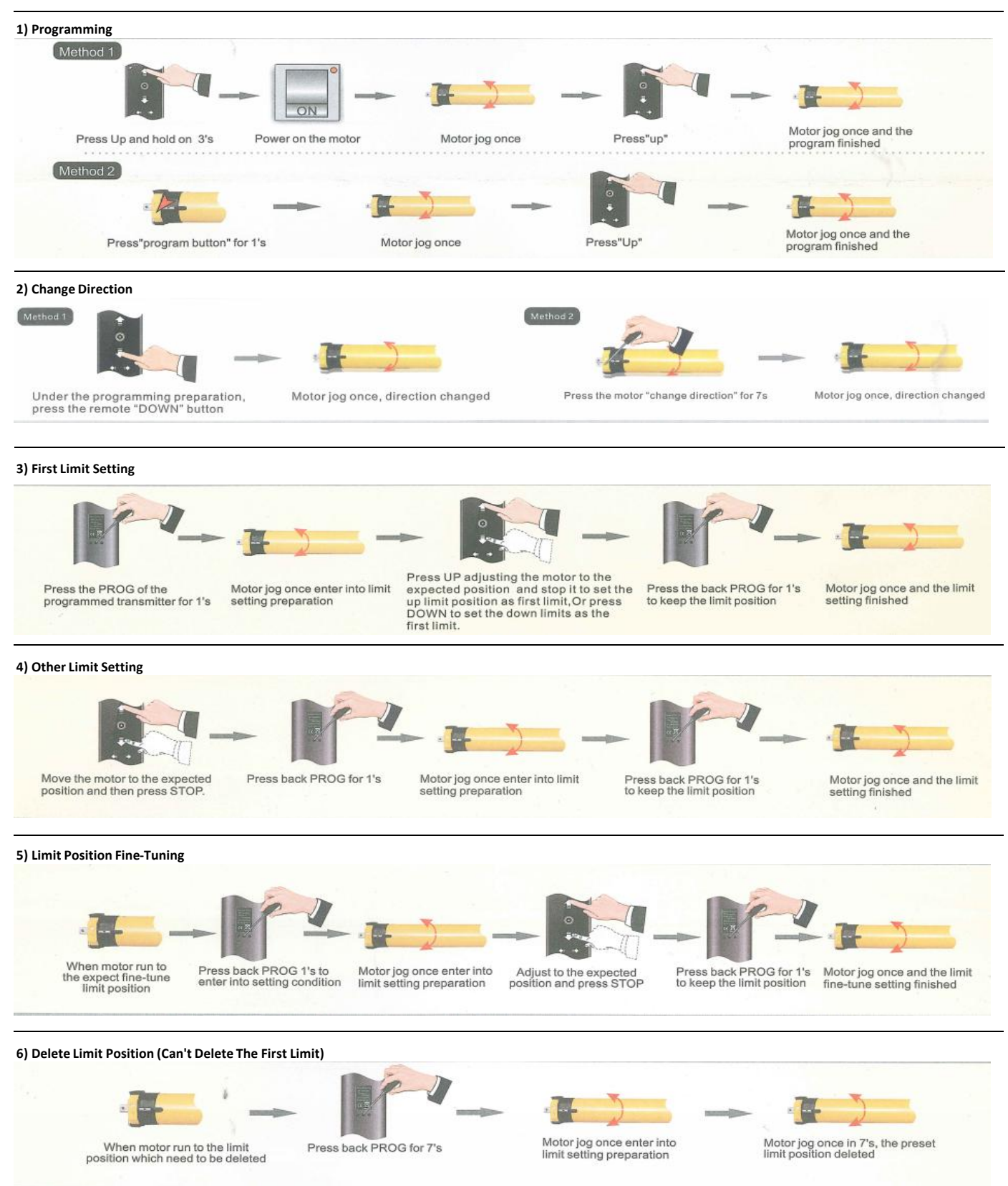

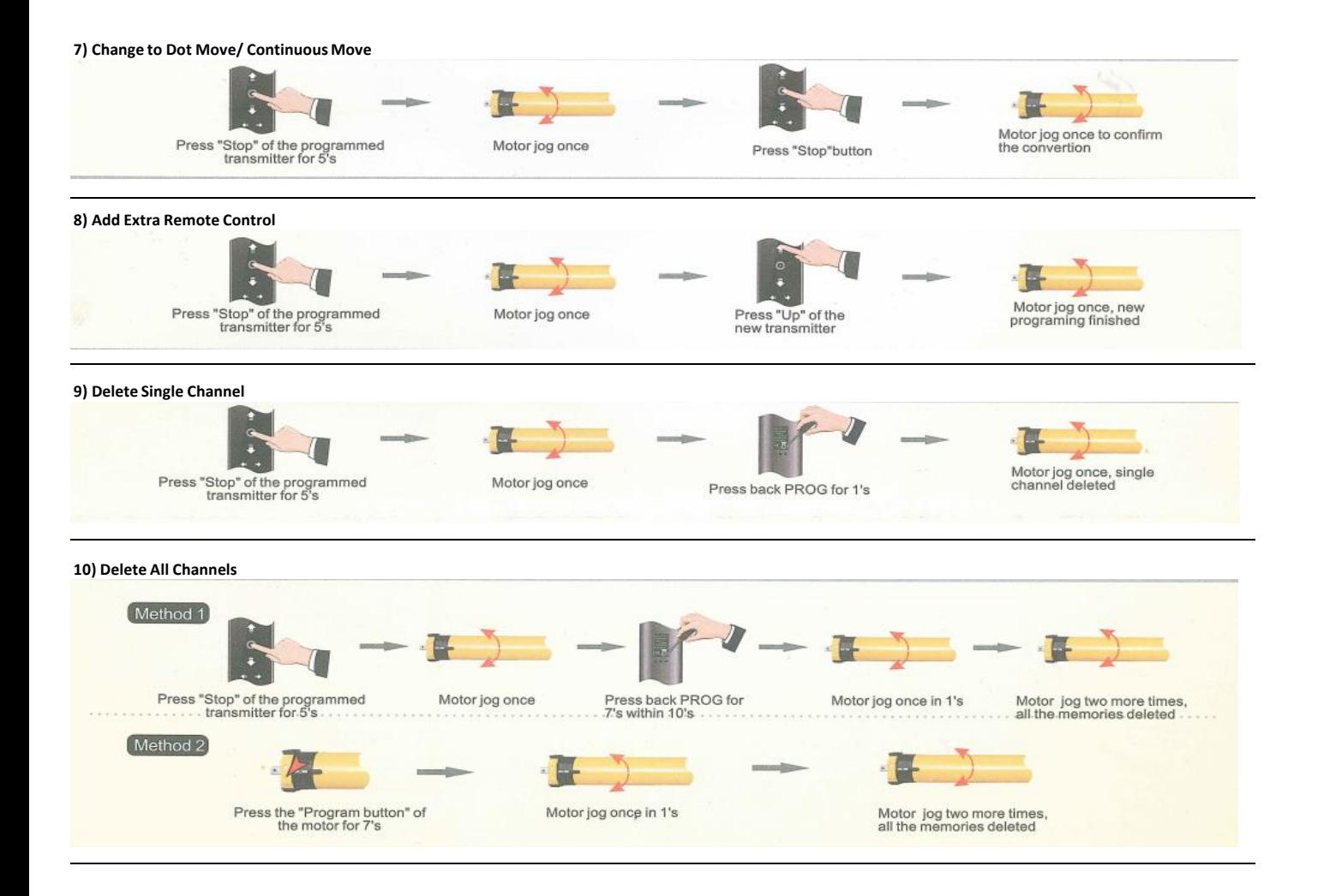